# **BAB III METODE PENELITIAN**

### **3.1 Desain Penelitian**

Metode penelitian merupakan suatu cara yang ilmiah dengan bertujuan untuk mendapatkan data yang valid sehingga bisa dikembangkan, dubuktikan oleh ilmu pengetahuan yang tepat. Juga digunakan untuk memahami dan memecahkan sebuah masalah. Metode pada penelitian ini menggunakan metode deskriptif dengan pendekatan kuantitatif.

Metode deskriptif merupakan penelitian yang menggambarkan suatu permasalah peristiwa atau kejadian yang terjadi saat ini. Menurut (Rusydi,2018) Statistik deskriptif adalah statistik yang mempelajari mengumpulkan, mengatur, menyajikan, dan menganalisis data penelitian berupa angka-angka untuk memberikan gambaran yang sistematis, singkat dan jelas. Analisis data diklasifikasikan sebagai statistik deskriptif, terdiri dari tabel, grafik, mean, median, modus, ukuran variabilitas data dan teknik statistik lainnya hanya untuk tujuan informasi deskripsi atau orientasi data tanpa bermaksud untuk melakukannya generalisasi.

Jenis penelitian kuantitatif adalah penelitian sistematik dengan mengumpulkan informasi tentang fenomena dan dapat diukur dengan menggunakan teknik statistik, matematika atau pengolahan data.

### **3.2 Partisipan**

Partisipan yang terlibat pada penelitian ini adalah seluruh siswa kelas XI Program Keahlian Desain dan Informasi Bangunan (DPIB) SMKN 7 Baleendah yang berada di kabupaten Bandung. Jumlah siswa 69 yang terdiri dari 36 siswa kelas XI DPIB 1, dan 33 siswa kelas XI DPIB 2.

### **3.3 Populasi dan Sampel**

### **3.3.1 Populasi**

Menurut (Sugiyono,2021) Populasi adalah wilayah generalisasi yang terdiri dari objek atau subjek dengan jumlah dan karakteristik tertentu yang telah ditetapkan oleh peneliti untuk dipelajari dan dari situ ditarik kesimpulan. Populasi meliputi seluruh karakteristik yang dimiliki oleh subyek atau obyek itu. Populasi yang akan diteliti dalam penelitian ini adalah seluruh siswa kelas XI Program Keahlian Desain dan Informasi Bangunan (DPIB) SMKN 7 Baleendah.

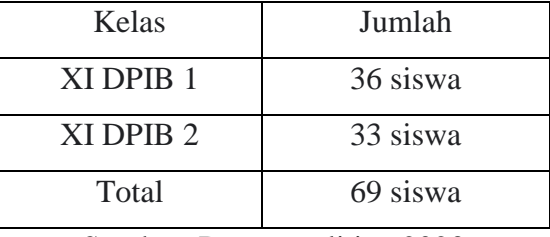

**Tabel 4. 1** Jumlah Siswa Kelas XI DPIB SMKN SMKN 7 Beleendah

Sumber: Data penelitian,2023

### **3.3.2 Sampel**

Sampel adalah bagian dari jumlah dan karakteristik yang dimiliki oleh populasi tersebut. Bila populasi besar, dan peneliti tidak mungkin mempelajari semua yang ada pada populasi, misalnya karena keterbatasan dana, tenaga, waktu maka peneliti dapat menggunakan sampel yang diambil dari populasi itu.

Pada penelitian metode pengambilan sampel peneliti menggunakan *nonprobability sampling* dengan menggunakan teknik *purposive sampling*. *nonprobability sampling* adalah teknik pengambilan sampel yang tidak memberikan peluang atau kesempatan sama bagi setiap unsur atau anggota populasi untuk dipilih menjadi sampel. Sedangkan Teknik *purposive sampling* adalah teknik pengambilan sampel sumber data dengan pertimbangan tertentu.

Sampel yang diambil untuk penelitian ini harus benar-benar representatif agar dapat digeneralisasikan untuk seluruh populasi. Dengan demikian sampel dalam penelitian ini adalah seluruh siswa kelas XI Program Keahlian Desain dan Informasi Bangunan (DPIB) SMKN 7 Baleendah yang berjumalh 69 siswa.

### **3.4 Variabel Penelitian**

Variabel dalam penelitian dapat dikatakan penting karena jika tidak ada variabel maka tidak akan ada sebuah kesimpulan yang dihasilkan. Variabel penelitian pada dasarnya adalah segala sesuatu yang berbentuk apa saja yang ditetapkan oleh peneliti untuk dipelajari sehingga diperoleh informasi, kemudian ditarik kesimpulannya. Selanjutnya menurut (Sugiyono, 2021) variabel penelitian merupakan suatu atribut atau sifat atau nilai dari orang, objek atau kegiatan yang

Farah Aghnia Pertiwi,2023

mempunyai variasi tertentu yang di tetapkan oleh peneliti untuk dipelajari dan kemudian ditarik kesimpulannya. Terdapat dua variabel dalam penelitian yaitu:

- 1. Variabel Independen (Bebas): merupakan variabel yang mempengaruhi atau menjadi sebab perubahan atau timbulnya bariabel dependen.
- 2. Variabel Dependen (Terikat): merupakan variabel yang menjadi akibat atau variabel yang dipengaruhi karena adanya variabel independent.

Dalam penelitian ini yang merupakan variabel bebas dan variabel terikat yaitu:

- 1. Variabel Independen (Bebas): Kemampuan literasi digital
- 2. Variabel Dependen (Terikat): Hasil belajar mata pelajaran estimasi biaya kontruksi.

# **3.5 Instrumen Penelitian**

# **3.5.1 Teknik Pengumpulan data**

Instrumen merupakan alat bantu penelitian untuk pengambilan data. Instrumen dapat dikatakan suatu alat yang digunakan didalam penelitian untuk memperoleh data. Menurut Sugiyono (2021) instrumen penelitian yaitu suatu alat yang digunakan untuk mengukur fenomena alam maupun sosial yang akan diamati. Instrumen penelitian yang dipilih atau digunakan oleh peneliti. Instrumen penelitian yang dipilih dan digunakan peneliti harus mempermudah kegiatan penelitian menjadi sistematis dan mudah. Pada penelitian ini, dilakukan penelitian dengan menggunakan instrumen penelitian berupa angket atau kuesioner dan dokumentasi. Menurut sugiyono (2021) kuesioner dilakukan dengan cara memberi seperangkat pertanyaan atau pernyataan tertulis kepada responden untuk dijawab.

Pada penelitian ini kuesioner dibagikan kepada siswa kelas XI DPIB SMKN 7 Baleendah yang menjadi sampel. Kuesioner digunakan untuk mengukur kemampuam literasi digital siswa kelas XI DPIB SMKN 7 Baleendah. Pilihan jawaban yang tersedia yaitu ada 5 jawaban dengan skor yang berbeda – beda yang terdiri dari:

- 1. Sangat Tidak Setuju (STS) skornya 1
- 2. Tidak Setuju (TS) skornya 2
- 3. Cukup Setuju (CS) skornya 3
- 4. Setuju (S) skornya 4
- 5. Sangat Setuju (SS) skornya 5

# **3.5.2 Kisi-Kisi Instrumen Penelitian**

Untuk dijadikan acuan dalam peneyusuan item – item pernyataan yang sesuai indikator maka disusun kisi – kisi instrumen penelitian. Penyusunan kisi – kisi instrument penelitian disesuaikan dengan kebutuhan penelitian. Berikut ini merupakan tabel kisi – kisi instrumen penelitian angket:

| Variabel              | Indikator                           | Deskriptif                                                                                                   | No. Item               | Jumlah |
|-----------------------|-------------------------------------|----------------------------------------------------------------------------------------------------|------------------------|--------|
|                       |                                     |                                                                                                    |                        | Item   |
|                       | <i>Internet</i><br><b>Searching</b> | Kemampuan dalam<br>mengoperasikan,<br>menggunakan, dan<br>melakukan<br>melalui<br>aktivitas<br>internet.     | 1,2,3,4,5,6            | 6      |
| Kemampuan<br>Literasi | Hypertextual<br>Navigation          | Kemampuan<br>membaca<br>dan<br>memahami<br>dokumen<br>elektronik<br>(hypertext).                             | 7,8,9,10,11,12         | 6      |
| Digital               | Content<br>Evaluation               | Kemampuan dalam<br>berfikir kritis untuk<br>mengetahui<br>suatu<br>informasi<br>secara<br>mendalam           | 13, 14, 15, 16, 17, 18 | 6      |
|                       | Knowledge<br>Assembly               | kemampuan untuk<br>melakukan<br>pemeriksaan<br>informasi<br>yang<br>komprehensif, fitur<br>memahami<br>untuk | 19, 20, 21, 22, 23, 24 | 6      |

**Tabel 3. 1** Kisi-Kisi Imstrumen

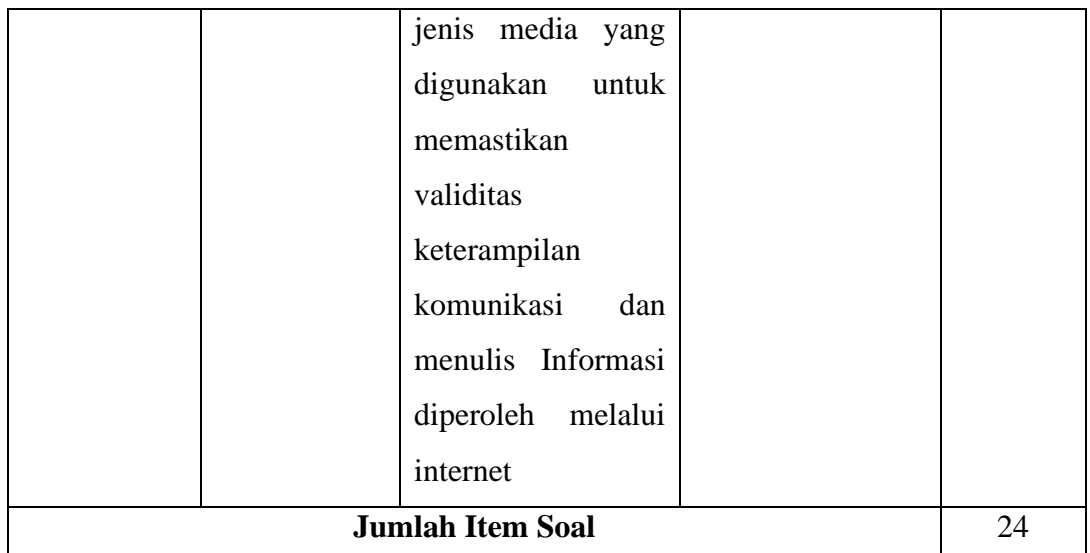

# **3.5.3 Uji Coba Instrumen Penelitian**

### **1. Uji Validitas**

Menurut (Riduwan & Sunarto, 2019) yang dimaksud dengan validitas ialah suatu ukuran yang menunjukkan tingkat kevalidan atau kesahihan suatu instrumen. Instrumen yang valid mempunyai validitas tinggi dan sebaliknya bila tingkat validitasnya rendah maka instrument tersebut kurang mampu mengukur apa yang hendak diukur atau diinginkan. Instrumen yang digunakan pada penelitian ini yaitu dengan menggunakan angket, maka instrument penelitian tersebut perlu diuji keabsahan dan ketepatannya dengan uji validitas. Instrument tersebut di uji cobakan kepada 16 siswa kelas XI DPIB SMKN 7 Baleendah, lalu instrumen tersebut di dianalisis per-item.

Sebuah instrument dikatakan valid apabila dapat mengungkap data dari variabel yang diteliti. Pada penelitian ini menggunakan uji validitas dengan rumus Pearson Product Moment (PPM) dengan angka kasar yang dikemukakan oleh Karl Pearson sebagai berikut:

$$
r_{xy} = \frac{N(\Sigma XY) - (\Sigma X).(\Sigma Y)}{\sqrt{\{N\Sigma X^2 - (\Sigma X^2)\}\{N\Sigma Y^2 - (\Sigma Y)^2\}}}
$$

(Riduwan, 2019)

Dimana:

 $r_{xy}$  : Koefisien korelasi tiap butir

ΣX : Jumlah skor item

- ΣY : Jumlah skor total
- $\Sigma$ X<sup>2</sup> : Jumlah kuadrat skor tiap butir
- $\Sigma$ Y<sup>2</sup> : Jumlah kuadrat skor total
- ΣXY : Jumlah perkalian skor tiap butir dengan jumlah skor total
- N : Jumlah responden

Kriteria pengujian dilakukan pada taraf signifikansi  $\alpha = 0.05$ . Butir soal yang dinyatakan valid apabila r hitung > r tabel, dan sebaliknya butir soal yang dinyatakan tidak valid apabila r hitung  $\langle$  r tabel.

Dengan menggunakan bantuan *Microsoft Excel*, berikut merupakan tabel hasil uji validitas:

| <b>Butir Soal</b> | <b>R</b> Hitung | <b>R</b> Tabel | Keterangan         |
|-------------------|-----------------|----------------|--------------------|
| 1.                | 0,5650          | 0,497          | Valid              |
| 2.                | 0,2171          | 0,497          | <b>Tidak Valid</b> |
| 3.                | 0,7209          | 0,497          | Valid              |
| 4.                | 0,5549          | 0,497          | <b>Tidak Valid</b> |
| 5.                | 0,657           | 0,497          | Valid              |
| 6.                | 0,734           | 0,497          | Valid              |
| 7.                | 0,596           | 0,497          | <b>Tidak Valid</b> |
| 8.                | 0,721           | 0,497          | Valid              |
| 9.                | 0,668           | 0,497          | Valid              |
| 10.               | 0,519           | 0,497          | Valid              |
| 11.               | 0,821           | 0,497          | Valid              |
| $\overline{12}$ . | 0,092           | 0,497          | <b>Tidak Valid</b> |
| $\overline{13}$ . | 0,673           | 0,497          | Valid              |
| 14.               | 0,627           | 0,497          | Valid              |
| 15.               | 0,611           | 0,497          | Valid              |
| 16.               | 0,332           | 0,497          | <b>Tidak Valid</b> |
| 17.               | 0,717           | 0,497          | <b>Tidak Valid</b> |
| 18.               | 0,712           | 0,497          | Valid              |
| 19.               | 0,779           | 0,497          | Valid              |

**Tabel 3. 2** Hasil Uji Validitas

Farah Aghnia Pertiwi,2023

*PENGARUH KEMAMPUAN LITERASI DIGITAL TERHADAP HASIL BELAJAR MATA PELAJARAN ESTIMASI BIAYA KONSTRUKSI DI SMKN 7 BALEENDAH*

Universitas Pendidikan Indonesia | repository.upi.edu | perpustakaan.upi.edu

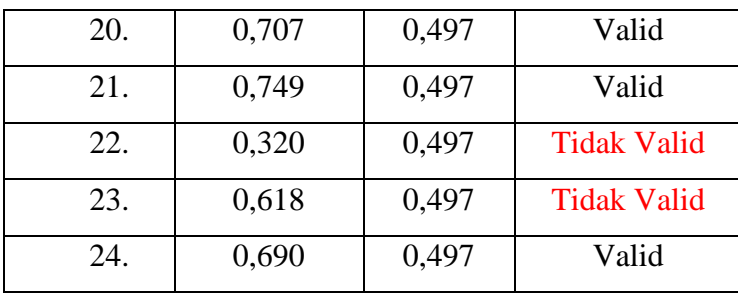

Hasil dari pengolahan data yang didapatkan uji validitas sebanyak 24 butir soal, terdapat 8 butir soal yang dinyatakan gugur atau tidak valid selanjutnya dihapus atau di hilangkan dari isi angket instrumen, sehingga yang akan digunakan sebagai isi angket penelitian adalah 16 butir soal yang valid.

# **2. Uji Reliabilitas**

Menurut (Riduwan & Sunarto, 2019) reabilitas menunjuk pada suatu pengertian bahwa sesuatu sesuatu instrument dapat dipercaya untuk digunakan sebagai alat pengumpul data karena instrument tersebut sudah dianggap baik. Instrument yang baik tidak akan bersifat tendensius mengarahkan responden memilih jawaban-jawaban tertentu. Pada penelitian ini menggunakan *Alpha Cronbach*, dengan rumus sebagai berikut:

$$
r_{11} = \left(\frac{k}{k-1}\right)(1 - \frac{\Sigma \sigma_b^2}{\sigma_t^2})
$$

Dimana:

 $r_{11}$  : Koefisien reabilitas instrumen

 $\Sigma σ<sub>b</sub><sup>2</sup>$ : Jumlah butir pertanyaan

 $\sigma_t^2$ : Jumlah varians butir

: Varians Total

Setelah perhitungan diatas, selanjutnya hasil tersebut disesuaikan dengan kriteria reabilitas *Alpha Cronbach* pada tabel berikut.

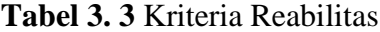

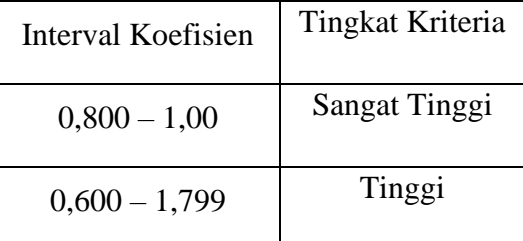

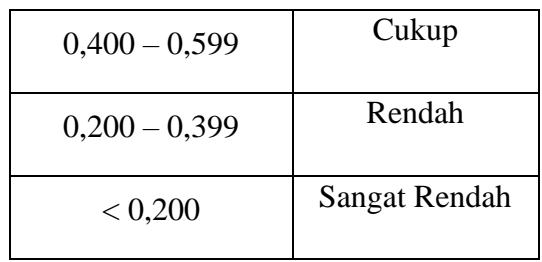

Angket uji coba di sebarkan kepada 16 orang siswa, dengan bantuan menggunakan *Microsoft Excel* didapatkan hasil dari reabilitas sebesar 0,922 maka dapat dikatakan temasuk dalam kriteria yang sangat tinggi.

# **3.6 Prosedur Penelitian**

Prosedur yang digunakan dalam penelitian ini dibagi menjadi tiga tahap, yaitu sebagai berikut:

# **3.6.1 Tahap Persiapan**

- 1. Mengobservasi sekolah yang akan dijadikan penelitian
- 2. Membuat rumusan masalah
- 3. Menentukan desain dari penelitian
- 4. Menentukan populasi dan sampel penelitian
- 5. Membuat kisi-kisi instrumen
- 6. Membuat instrument penelitian
- 7. Melakukan uji coba instrument penelitian
- 8. Menganalisis item-item soal dengan cara menguji validitas dan reabilitas untuk mendapatkan instrument penelitian yang baik.

# **3.6.2 Tahap Penelitian**

- 1. Mempersiapkan instrument kuesioner menggunakan Google Form
- 2. Menyebarkan kuesioner kepada responden yang menjadi sampe penelitian
- 3. Mengambil data nilai dari Penilaian Akhir Tahun (PAT)

# **3.6.3 Tahap Akhir Penelitian**

- 1. Menganalisis dan mengolah data hasil instrumen penelitian
- 2. Menganalisis data dan hasil temuan
- 3. Memberikan kesimpulan dan saran terhadap hasil penelitian

### **3.7 Analisis Data**

Pada penelitian ini, analisis data merupakan kegiatan setelah data dari seluruh responden terkumpul. Analisis data dipandang sebagai sebuah kegiatan dalam melaporkan data yang berdasar pada jenis responden dari seluruh responden, menyajikan data berdasar pada variabel penelitian, menggunakan perhitungan guna menjawab rumusan masalah yang ditanyakan, serta melakukan perhitungan dalam pengajuan hipotesis (Sugiyono, 2021).

Dalam penelitian ini menggunakan metode analisis deskriptif. Peneliti juga melakukan analisis terhadap data yang telah diuraikan dengan menggunakan metode kuantitatif. Analisis data penelitian ini bertujuan menyederhanakan data sehingga hasil yang di dapat mudah dibaca dan ditafsirkan.

# **3.7.1 Penyetaraan Skala Variabel**

Pada variabel X dipenelitian ini didapatkan dengan menggunakan kuesioner yang di sebar kepada kelas XI DPIB di SMKN 7 Beleendah, dengan pertanyaan yang diisi terkait kemampuan literasi digital. Pada variabel Y didapatkan dari hasil belajar mata pelajaran estimasi biaya kontruksi. Maka dari itu perlunya penyetaraan dengan angka-angka tersebut, dengan rumus:

1. Menghitung Z skor

$$
Z skor = (Xi - M) / SD
$$

2. Menghitung T skor

 $T$  skor =  $10.Z + 50$ 

Dimana:

- Z : Hasil perhitungan Z skor
- M : Mean
- Xi : Skor item variabel X
- SD : Harga simpangan baku

### **3.7.2 Uji Normalitas**

Uji normalitas menurut (Nuryadi et al., 2017) adalah suatu prosedur yang digunakan untuk mengetahui apakah data berasal dari populasi yang terdistribusi normal atau berada dalam sebaran normal. Distribusi normal adalah distribusi simetris dengan modus, mean dan median berada dipusat.

Pada penelitian ini menggunakan *Kolmogorov Smirnov*. Yaitu tingkat kesesuaian antara distribusi teoritis tertentu. Tes ini menetapkan apakah skor-skor dalam sampel dapat secara masuk akal dianggap berasal dari suatu populasi dengan distributiv tertentu itu. Jadi, tes mencakup perhitungan distribusi frekuensi kumulatif yang akan terjadi dibawah distribusi teoritisnya, serta membandingan distribusi frekuensi itu dengan distribusi frekuensi kumulatif hasil observasi.

Prosedur pengujian *Kolmogorov Smirnov* ini dilakukan dengan langkahlangkah sebagai berikut:

- 1. Susun data dari data yang terkecil ke data yang terbesar
- 2. Susun frekuensi nilai yang sama.
- 3. Hitung nilai proporsi  $Fs = Fkum/n$ , di mana n = banyaknya data.
- 4. Hitung proporsi kumulatif (Fkum).

Transformasi nilai data mentah (X) ke dalam angka baku (Z) dengan:

$$
Z = \frac{Xi - Xbar}{s}
$$

- 5. Tentukan nilai Ztabel berdasarkan data angka baku (Z).
- 6. Hitung nilai  $|ft-fs| = Fkum Ztabel$
- 7. Cari |ft-fs| maksimum sebagai Dmax
- 8. Lakukan pengujian hipotesis dengan cara membandingkan nilai Dmax dengan Dtabel (nilai tabel Kolmogorov Smirnov)
- 9. Lakukan pengujian hipotesis dengan cara membandingkan nilai Dmax dengan Dtabel (nilai tabel Kolmogorov Smirnov) dengan kriteria jika nilai Dmax < Dtabel maka data berdistribusi normal, sebaliknya jika nilai Dmax < Dtabel maka data berdistribusi tidak normal.

Dalam melakukan uji normalitas digunakan bantuan *Microsoft Excel* dengan hasil sebagai berikut:

**Tabel 3. 4** Hasil Uji Normalitas

|  |       | Variabel   Rata - Rata   Simpangan Baku | <b>Dmax</b> | <b>D</b> tabel |
|--|-------|-----------------------------------------|-------------|----------------|
|  | 50,00 | 4.40                                    | 0,174       | 0.185          |
|  | 80,55 | 5.73                                    | 0,637       | 0,185          |

Farah Aghnia Pertiwi,2023 *PENGARUH KEMAMPUAN LITERASI DIGITAL TERHADAP HASIL BELAJAR MATA PELAJARAN ESTIMASI BIAYA KONSTRUKSI DI SMKN 7 BALEENDAH* Universitas Pendidikan Indonesia | repository.upi.edu | perpustakaan.upi.edu Setelah dilakukan pengujian normalitas pada tabel diatas dapat dilihat pada variabel independent (X) dengan nilai Dmax 0,174 < 0,185 Dtabel maka data pada variabel X berdistribusi normal. Sedangkan untuk variabel dependen (Y) nilai Dmax 0,637 > 0,185 Dtabel maka data pada variabel Y tidak berdistribusi normal.

Maka dapat dikatan hasil variabel X yaitu kemampuan literasi digital berdistribusi normal dan variabel Y hasil belajar mata pelajaran estimasi biaya konstruksi berdistribusi tidak nomal.

### **3.7.3 Uji Homogenitas**

Uji homogenitas adalah suatu prosedur uji statistik yang dimaksudkan untuk memperlihatkan bahwa dua atau lebih kelompok data sampel berasal dari populasi yang memiliki variansi yang sama. Jadi dapat dikatakan bahwa uji homogenitas bertujuan untuk mencari tahu apakah dari beberapa kelompok data penelitian memiliki varians yang sama atau tidak. Dengan kata lain, homogenitas berarti bahwa himpunan data yang diteliti memiliki karakteristik yang sama. Prosedur pengujian homogenitas sebagai berikut:

- 1. Menentukan taraf signifikan,  $\alpha = 0.05$
- 2. Menghitung varian tiap kelompok data dengan rumus:

$$
Sx^2 = \sqrt{\frac{n\Sigma x^2 - (\Sigma x)^2}{n(n-1)}}
$$

$$
Sy^2 = \sqrt{\frac{n\Sigma y^2 - (\Sigma y)^2}{n(n-1)}}
$$

3. Tentukan nilai Fhitung yaitu:

$$
Fhitung = \frac{Varian terbesar}{Varian terkecil}
$$

- 4. Tentukan nilai Ftabel untuk taraf signifikansi  $\alpha$ , dk1 = dkpembilang = na – 1 dan dk2 = dkpenyebut = nb – 1. Dalam hal ini, na = banyaknya data kelompok varian terbesar (pembilang) dan  $nb =$ banyaknya data kelompok varian terkecil (penyebut).
- 5. Membandingkan nilai Fhitung dengan nilai Ftabel yaitu:

Jika Fhitung < Ftabel maka data homogen.

Jika Fhitung > Ftabel maka data tidak homogen

Dalam melakukan uji homogenitas digunakan bantuan *Microsoft Excel* dengan hasil nilai Fhitung sebesar 1,302 < 1,60 Ftabel. Maka artinya data bersifat homogen.

# **3.7.4 Uji Kecenderungan**

Uji kecenderungan di analisa dengan menggunakan harga rata-rata ideal (Mi) standart deviasi ideal (SDi). Adapun rumus rata-rata ideal (Mi) dan standart deviasi ideal (SDi) adalah sebagai berikut :

1. Menghitung jumlah kelas interval

$$
K = 1 + 3.3 \log n
$$

Keterangan:

 $K =$ Kelas interval

 $N =$  Jumlah responden

2. Menghitung rentang data

Rentang data = skor tertinggi – skor terendah

3. Menghitung panjang kelas interval

Panjang kelas = rentang data/ jumlah kelas interval

- 4. Menghitung kategori sesuai perhitungan sebagai berikut
	- a. Menghitung nilai rata-rata Ideal (Mean Ideal/Mi)

 $Mi = \frac{1}{2}$  (Xmax + Xmin)

b. Menghitung nilai standar deviasi ideal

 $Sdi = 1/6$  (Xmax + Xmin)

**Tabel 3. 5** Kategori Tingkat Kecenderungan

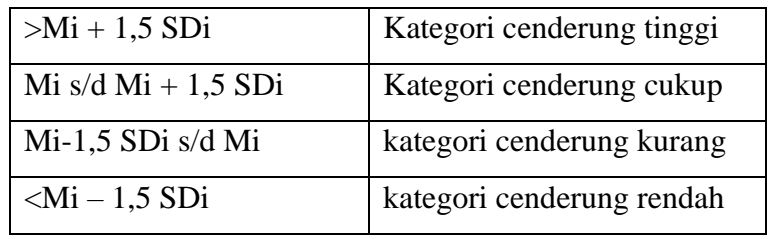

Untuk mengambarkan temuan penelitian pada variabel X yaitu kemampuan literasi digital dilakukan perbandingan frekuensi menggunakan rumus presentase untuk melihat capaian tiap indikator inatrumen penelitian. Berikut rumus presentase:

$$
P=\frac{fo}{N}\ge 100\%
$$

Dimana:

P : Presentase jawaban

Fo : Jumlah skor yang muncul

N : Jumlah skor ideal

Data yang peroleh ialah jumlah dari skor yang didapat dari responden dibandungkan dengan jumlah skor ideal per indikator. Setelahnya dilakukan perhitungan presentase jawaban yang telah didapat, lalu menjabarkan terkait dengan tingkat pencapaian responden. Berikut kriteria interpretasi skornya:

**Tabel 3. 6** Skala Interpretasi Skor

| Presentase     | Kategori     |
|----------------|--------------|
| $0\% - 20\%$   | Sangat Lemah |
| $21\% - 40\%$  | Lemah        |
| $41\% - 60\%$  | Cukup        |
| $61\% - 80\%$  | Kuat         |
| $81\% - 100\%$ | Sangat Kuat  |

Sumber: Riduwan, 2019

Setelahnya untuk membantu peneliti dalam interpretasi variabel Y hasil belajar mata pelajaran estimasi biaya kontruksi, maka digunakan panduan penlaian SMK sebagai dasar pemberian interpretasi untuk menggambarkan hasil belajar mata pelajaran estimasi biaya kontruksi yang didapatkan siswa 2022/2023 pada kelas XI program keahlian desain pemodelan informasi bangunan.

**Tabel 3. 7** Kategori Hasil SMK

| Skala Nilai | Kategori    |
|-------------|-------------|
| $90 - 100$  | Sangat Baik |
| $80 - 89$   | <b>Baik</b> |
| 70 - 79     | Cukup       |
| < 70        | Kurang      |

# **3.7.5 Uji Linearitas**

Dilakukannya ujii Linearitas bertujuan untuk mancari tau variabel dependen

Farah Aghnia Pertiwi,2023 *PENGARUH KEMAMPUAN LITERASI DIGITAL TERHADAP HASIL BELAJAR MATA PELAJARAN ESTIMASI*  dan variabel independen terdapat hubungan yang linear atau tidak. Pengambilan

*BIAYA KONSTRUKSI DI SMKN 7 BALEENDAH* Universitas Pendidikan Indonesia | repository.upi.edu | perpustakaan.upi.edu keputusan uji linearitas memiliki kriteria jika nilai signifikansi > 0,05 maka hubungan antar variabel terdapat hubungan yang linear. Sedangkan jika nilai signifikasi < 0,05 maka hubungan antar variabel dapat dikatakan tidak linear.

Dapat pula dilihat dari besarnya Fhitung jika Fhitung < Ftabel maka terdapat hubungan yang liniaer antara kedua variabel. Berikut rumus yang dapat digunakan untuk uji linieritas:

$$
Fhitung = \frac{rata - rata\ kuadrat\ tuna\ cocok}{rata - rata\ kuadrat\ error}
$$

### **3.7.6 Uji Regresi Nonparametrik**

Teknik analisis data regresi adalah salah satu metode untuk menentukan hubungan sebabakibat (pengaruh) antara variabel X yaitu kemampuan literasi digital dengan variabel Y hasil belajar kelas XI pada mata pelajaran estimasi biaya kontruksi. Pada analisis regresi akan muncul arah regresi dan polanya serta memunculkan persamaan regresi yang menunjukkan grafik persebaran data. Persamaan regresi linear yang digunakan adalah persamaan regresi linier non parametrik dengan metode Theil. Analisis regresi linear sederhana metode theil merupakan koefisien kemiringan (slope) garis regresi sebagai median kemiringan dari seluruh pasangan garis dari titik-titik dengan nilai X yang berbeda. Dengan persamaan regresi linear sederhana sebagai berikut:

$$
Y_i = \beta 0 + \beta 1. Xi
$$

Dimana:

 $Y_i$ : Nilai teramati dari peubah y

 $\beta$ 0 : *Intercept* (titik potong) terhadap sumbu y

1 : *Slope* (kemiringan) dari garis regresi

 $Xi$  : Peubah bebas

Metode yang digunakan untuk memperoleh koefisien kemiringan adalah sebagai berikut:

1. Susunlah pasangan–pasangan (Xi ,Yi) dalam sebuah kolom menurut besarnya nilai-nilai pengamatan X, dari nilai pengamatan X yang paling

kecil.

- 2. Bandingkan setiap pasangan (Xi ,Yi) dengan setiap pasangan (Xj ,Yj) yang ada di bawahnya.
- 3. Dari ke-n pasangan (Xi ,Yi), hitunglah semua kemiringan sampel

$$
b_{ij} = \frac{Y_j - Y_i}{X_j - X_i} \quad \text{dengan } i < j
$$

4. Susun nilai bij itu menurut urutan besarnya masing-masing, dari yang terkecil hingga yang terbesar.

Penduga bagi  $\beta$ 1 dinotasikan dengan  $\beta$ 1 dinyatakan sebagai median dari nilai-nilai bij sehingga:

$$
\beta 1 = \text{median} \ (\text{bij})
$$

Sedangkan penduga bagi adalah  $\beta$ 0 dimana:

 $\beta$ 0 = median(Yi) -  $\beta$ 1.median(Xi)

### **3.8 Uji Hipotesis**

Pada uji hipotesis penelitian yaitu merupakan metode pengujian yang bertujuan untuk menjawab hipotesis statistik. Pengujian ini digunakan dalam menguji variabel independent dengan mendeskripsikan perubahan pada variabel dependen dengan menggunakan uji korelasi dan uji Z.

### **1. Uji Korelasi**

Menurut (Sugiyono, 2021) uji korelasi untuk mengukur tingkat eratnya hubungan antara variabel X dan variabel Y. Pengujian korelasi menggunakan *Spearman Rank* yang dikemukakan oleh Carl Spearman. Pada penelitian ini dikarenakan variabel Y yaitu hasil belajar siswa berdistribusi tidak normal, maka untuk analisis korelasinya menggunakan statistik non parametrik dengan uji korelasi *Spearman Rank.*

Rumus korelasi yang digunakan adalah:

$$
r_s = 1 - \frac{6\sum di^2}{n(n-1)}
$$

Dimana:

 $r_{\rm s}$ : Nilai korelasi Spearman Rank

 $di^2$ : Selisih setiap pasangan rank

: Jumlah pasangan rank

Arti r akan dikonsultasikan dengan table interpretasi nilai r sebagai berikut:

| <b>Interval Koefisien</b> | <b>Tingkat Hubungan</b> |  |
|---------------------------|-------------------------|--|
| $0,80 - 1,000$            | Sangat Kuat             |  |
| $0,60 - 0,799$            | Kuat                    |  |
| $0,40-0,599$              | Cukup Kuat              |  |
| $0,20-0,399$              | Rendah                  |  |
| $0,00 - 0,199$            | Sangat Rendah           |  |
| Sumber: Riduwan, 2019     |                         |  |

**Tabel 4. 2** Interpretasi Koefisien Korelasi Nilai r

# **2. Uji Z**

Setelah melakukan uji korelasi maka dilanjutkan untuk mencari signifikan, maka digunakan rumus Zhitung sebagai berikut:

$$
Z_{hitung} = \frac{r_s}{\frac{1}{\sqrt{n-1}}}
$$

Hasil dari perhitungan Zhitung lalu dibandingkan dengan Ztabel dengan memperhatikan tigkat signifikansi. Dengan pengambilan keputusan sebagai berikut:

Zhitung > Ztabel, maka Ha diterima, sedangkan

Zhitung < Ztabel, Maka Ha ditolak.